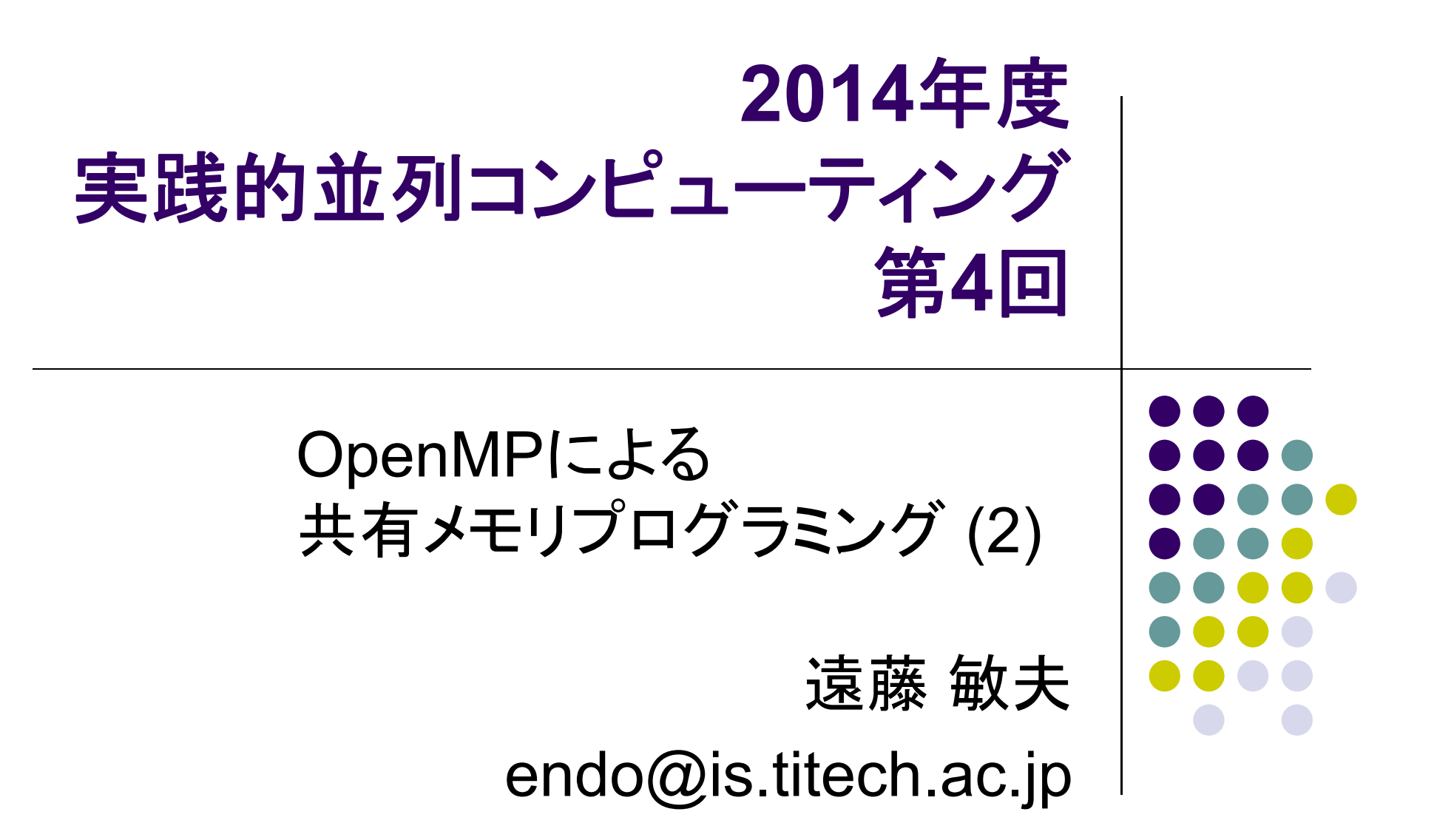

## 前回の復習

- OpenMP: 共有メモリ並列プログラミングモデルの一つ
- サンプルプログラムはTSUBAMEの ~endo-t-ac/ppcomp/14/
	- 前回はpiとそのOpenMP版を解説
- プログラム中に
	- #pragma omp parallel と書くと、その次のブロック・文が並列に実行される (並列region)
- 並列region中に
	- #pragma omp for

と書くと、その次のfor文は、スレッド間で分担して実行される

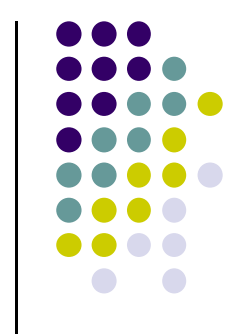

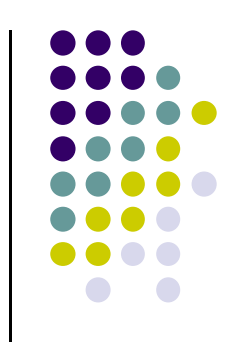

# サンプルプログラム:**mm**

(m <sup>×</sup>k)行列と(k <sup>×</sup>n)行列の積

- 三重のforループで記述
- 動的な長さの配列.二次元を一次元で表現
	- Column major format
- **実行オプション**: ./mm [m] [n] [k]
- 計算量:O(mnk)
	- $\bullet$ 必要な浮動小数演算数は2mnk
	- サンプルでは計算速度を2mnk/t (tは実行時間)で計算

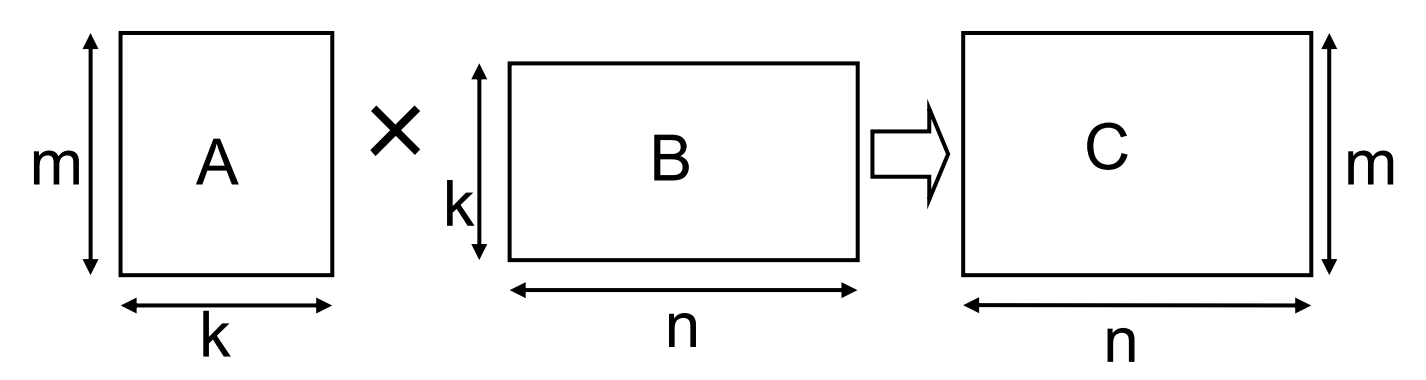

#### **C**言語の残念な点: 配列長を動的に決められない

- int a[n]; (これはエラー)を実現するには?
- 重要な関数: void \*malloc(size\_t size); ⇒sizeバイトのメモリをヒープ領域より確保し、そのポインタを返す.
- 領域が不要になったら, free関数で解放する.

#### 固定長さの場合

int  $a[5]$ ;

…この間は, a[i]を 自由に使える…

```
4int *a;a = (int \cdot)malloc(sizeof(int)*n);
if (a == NULL) {
 printf( "メモリ不足¥n" );
 exit(0);
}
…この間は、a[i]を自由に使える…
free(a);
```
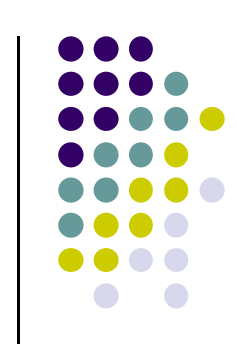

# 大きさが動的に決まる多次元配列 を作りたい場合

int a[m][n]; (これはエラー )を実現するには? 素直にはできないので、以下のいずれか

- ポインタのポインタにする
	- 各行の一次元配列をmallocし,それらへのポインタをま とめた動的配列をmallocする
- あきらめて, 長さm×nの一次元配列にする (サンプルプログラムではこちらを採用 ) a[i][j] の代わりに, a[i\*n+j]とする

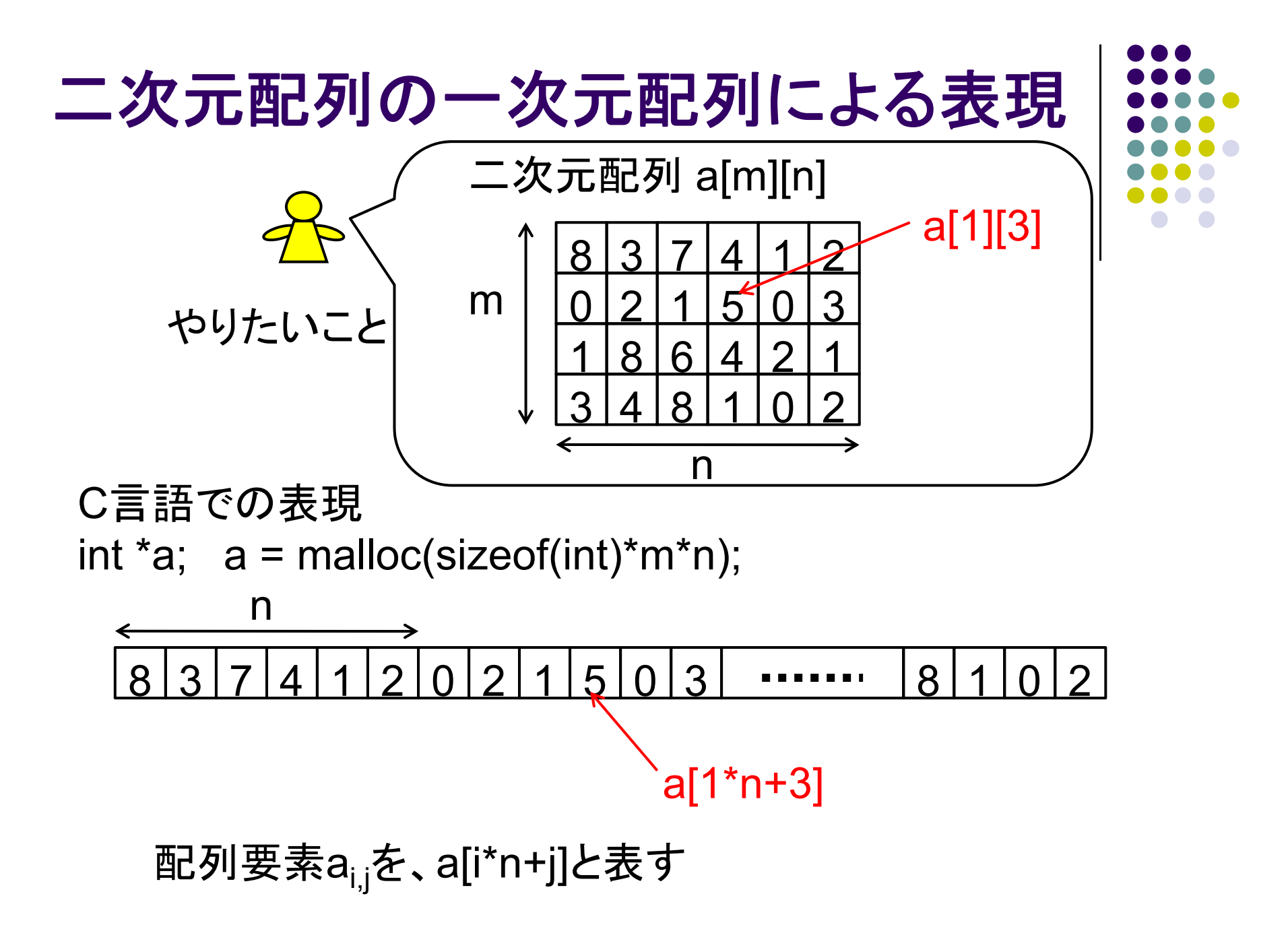

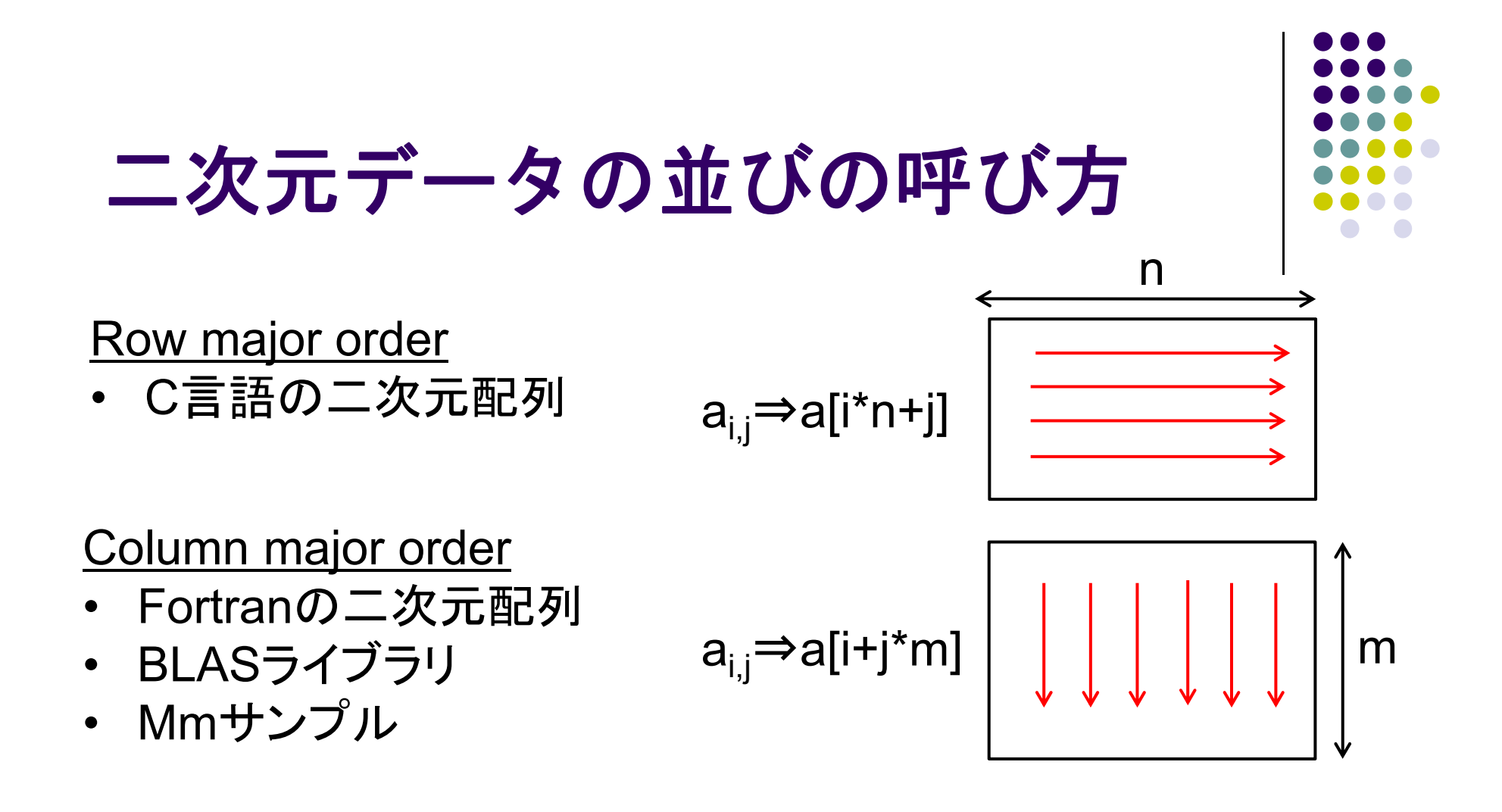

三次元以上でも、プログラマが並びを考える必要あり

7

#### **Mm**の**OpenMP**による並列化

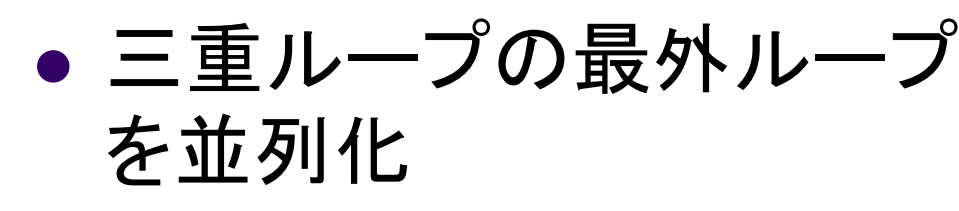

- $\bullet$ #pragma omp parallel for
- nをスレッド間で分割するこ とになる

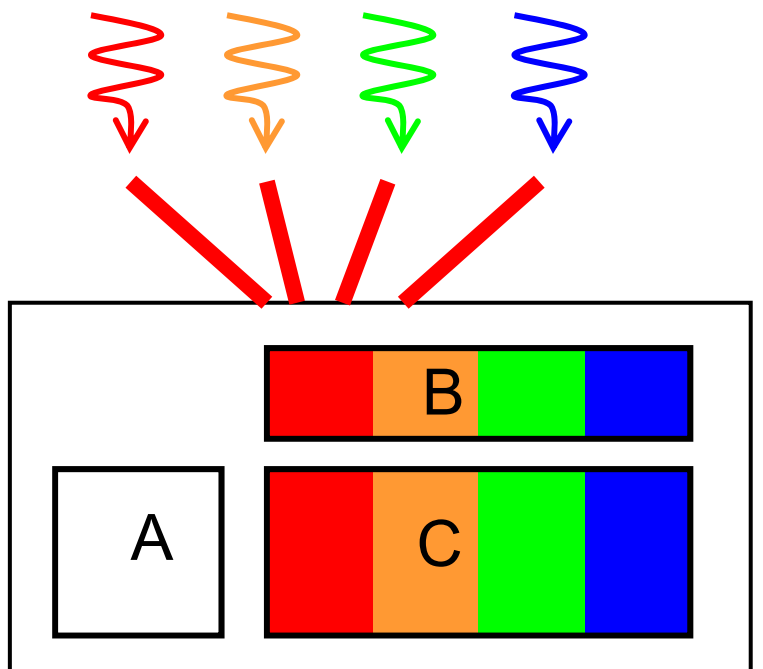

行列Aは全スレッドによって アクセスされる

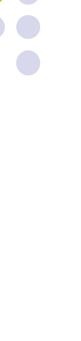

### 変数のデータ共有属性**(1)**

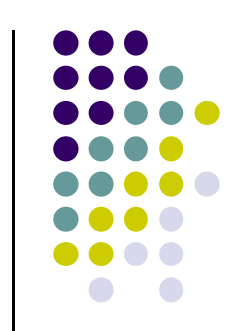

OpenMPでは、変数はスレッドによって共有されるか否か、注意 基本的には

- 並列Region外で宣言された変数 ⇒ 共有変数
- $\bullet$ ● 並列Region内で宣言された変数 ⇒ プライベート変数

```
{
   int s = 1000:
#pragma omp parallel
   \left\{ \right.int i;
         i = func(s, comp\_get\_thread\_num());
        printf("%d¥n", i);
   }
}
                                                    int func(int a, int b)
                                                   \{int rc = a+b;
                                                      return rc;}
                      sharedprivate
                                                                       private
```
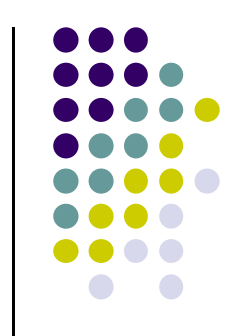

## 変数のデータ共有属性**(2)**

- 変数 x と <sup>a</sup>が共有
- 変数 <sup>y</sup>がプライベートのとき

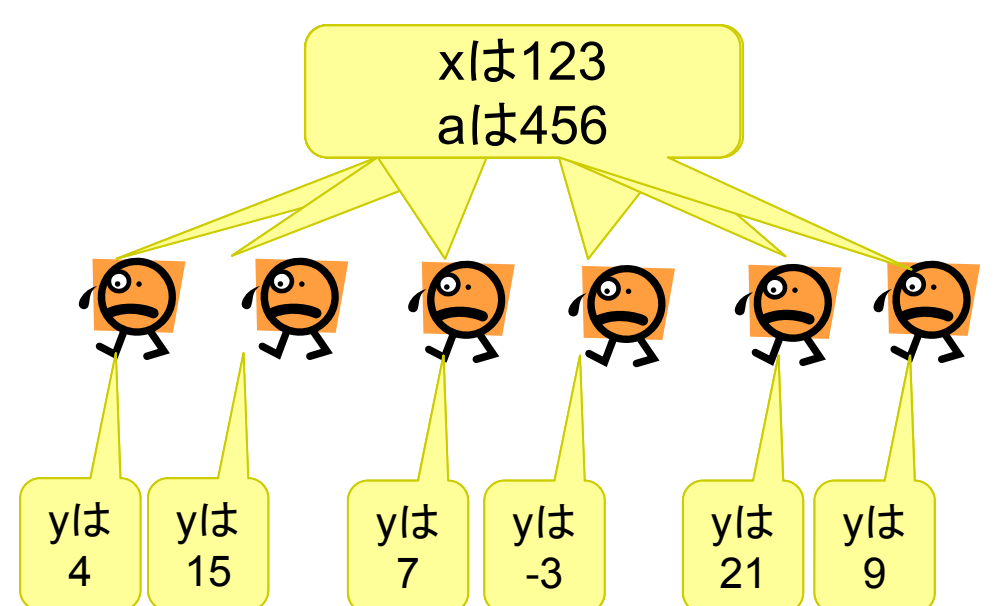

 共有変数を誰かが書き換えると、ほかのスレッ ドにも伝わる

# 共有**/**プライベートの落とし穴

- 二重以上のループがあり、並列性を持つプログラム
- 外側ループを並列化することにした
- 以下の「いかにもokそうなプログラム」はバグあり
	- コンパイルは通るのに、期待通りに動かないやっかいなケース

int i, j; #pragma parallel for for (i = 0; i < m; i++) { for (j = 0; j < n; j++) { …} } i,jの宣言がparallelの 外側にあるので共有変 数。jがまずい

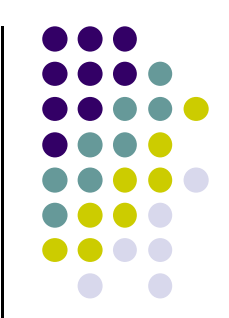

# 共有**/**プライベートの落とし穴**(2)**

修正方法

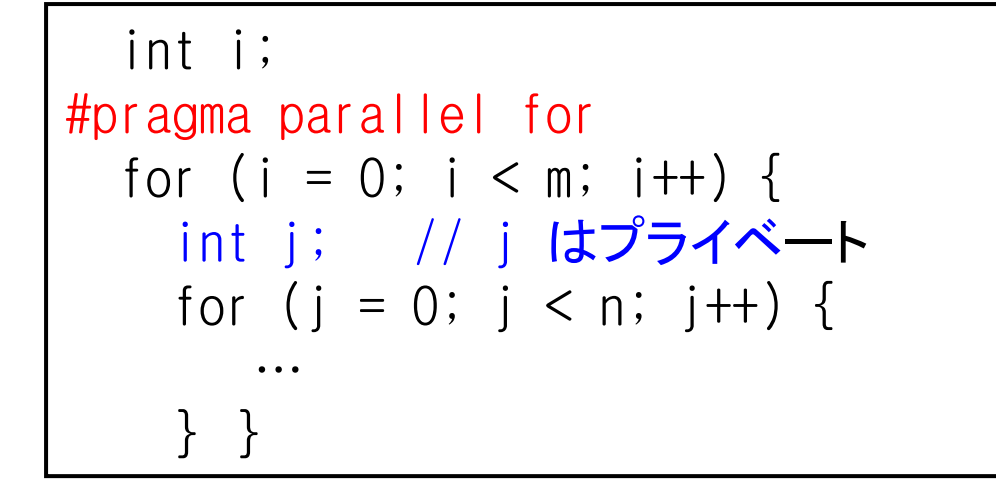

```
int i, j;
#pragma parallel for private(j)
  // jは外側で宣言されているがプライベートに
 for (i = 0; i < m; i + 1) {
   for (i = 0; i < n; i++) {
       …} }
```
#### **Mm-omp**の性能

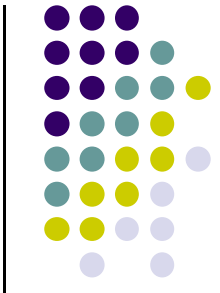

- TSUBAME2ノード上(Xeon X5670 2.93GHz 12core)
- $\bullet$ OMP NUM THREADS環境変数によりスレッド数指定
- $\bullet$ (2mnk/経過時間 )にてFlops単位の速度を取得

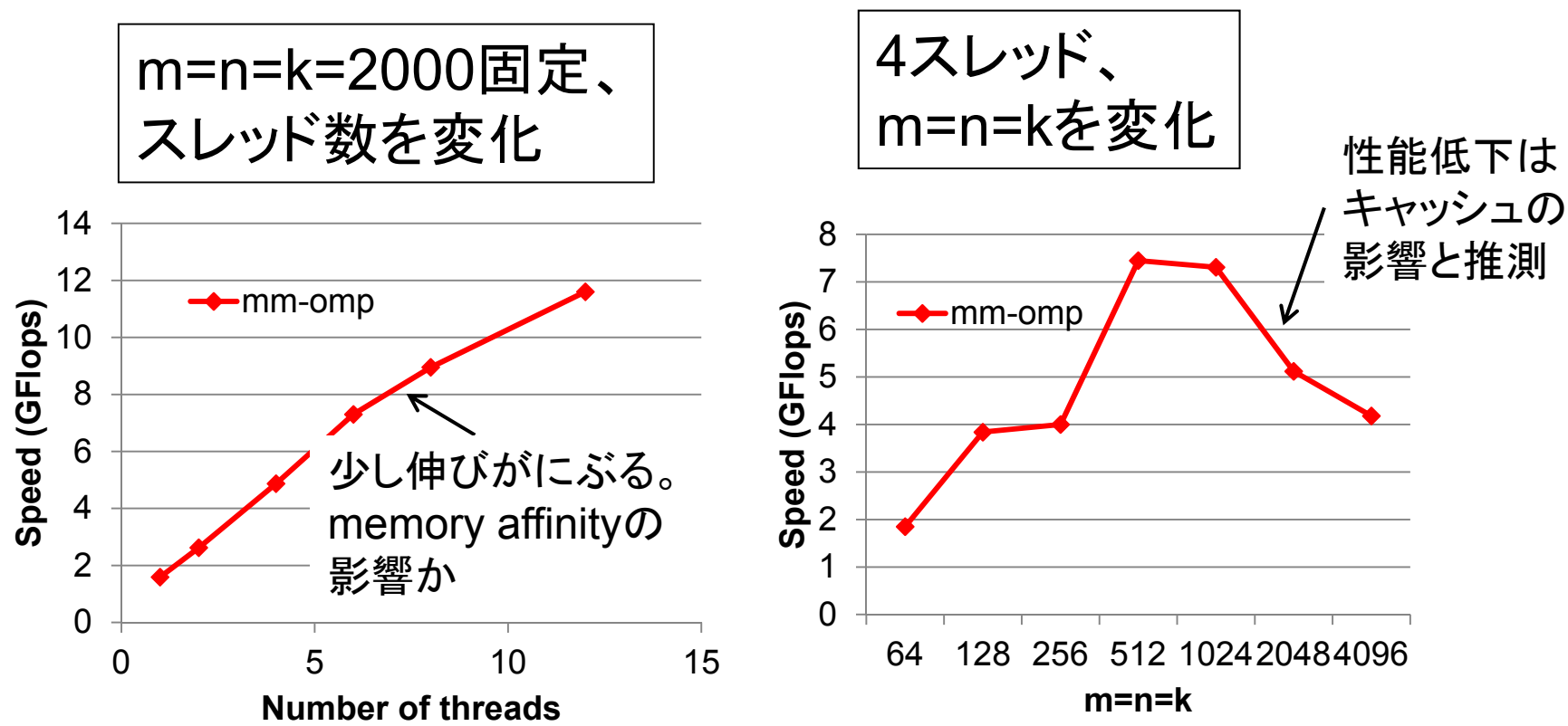

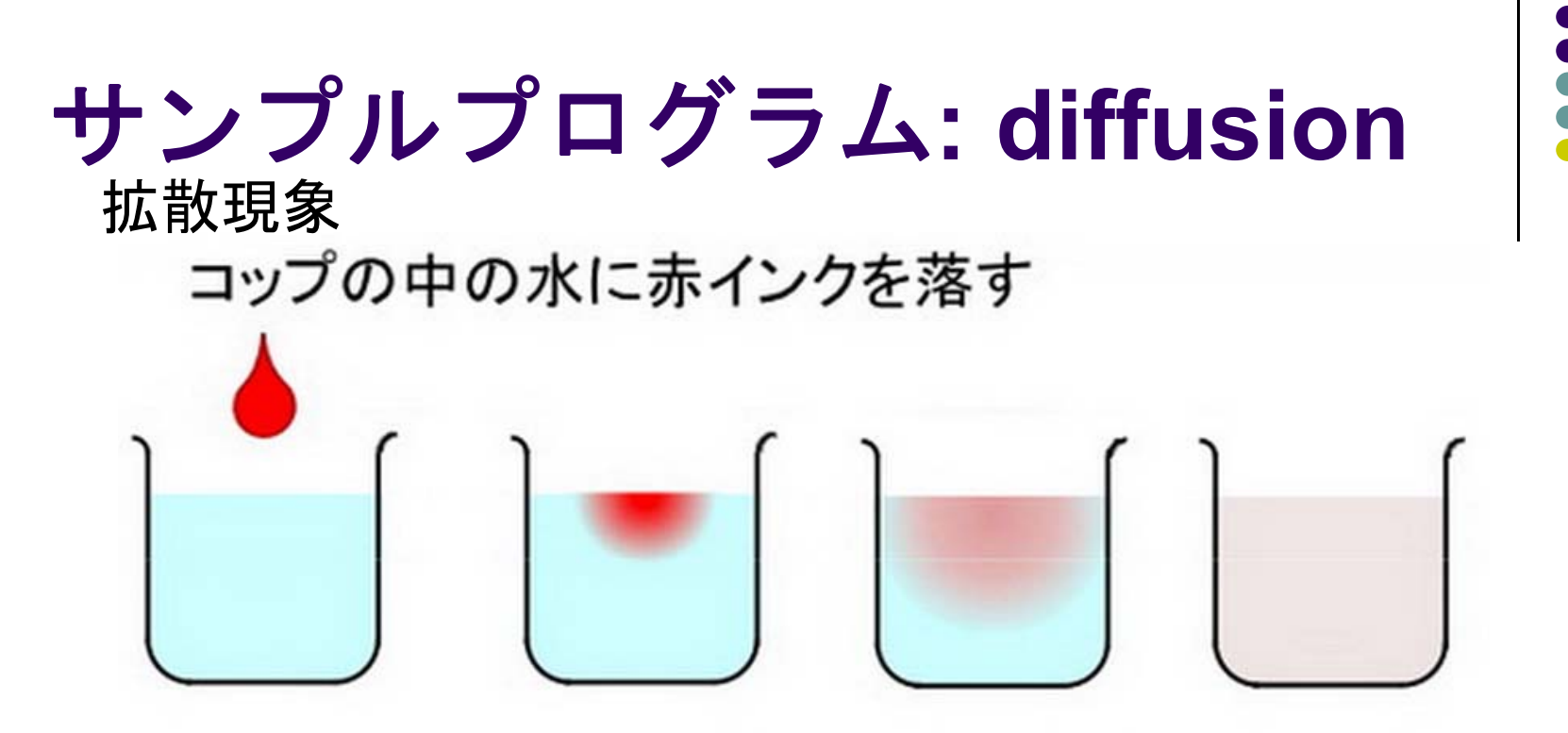

次第に拡散して赤インクは拡がって行き、最後 は均一な色になる © 青木尊之

- 各点のインク濃度は、時間がたつと変わって いく → その様子を計算機で計算
	- 天気予報などにも含まれる計算

## **Diffusion**の実行方法

- 実行方法:./diffusion
- nx, ny: 空間サイズ.nt: 時間ステップ数
	- サンプルでは、nx=8192, ny=8192, nt=100に固定
	- オプション指定などで、可変パラメータに対応できるほう がよい (mm参照)
- 計算量:O(nx<sup>×</sup>ny<sup>×</sup>nt)

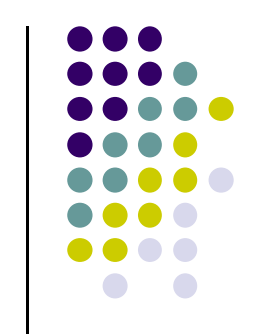

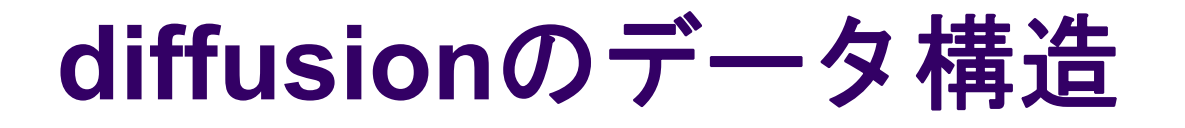

 シミュレーションしたい空間をマス目で区切り、 配列で表す(本プログラムでは二次元配列)

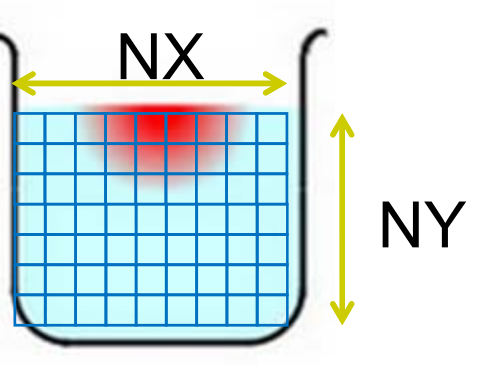

• 時間を少しずつ、パラパラ漫画のように進めながら計算 する $\begin{array}{c} \blacksquare \blacksquare \blacksquare \blacksquare \blacksquare \blacksquare \blacksquare \end{array}$ 時間ステップ jt=0 jt=1 jt=20

# ダブルバッファリング技術

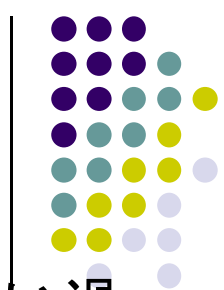

- $\bullet$ 全時間ステップの配列を覚えておくとメモリ容量を食い過 ぎる
- 二ステップ分だけ覚えておき、二つの配列 (ダブルバッフ ァ )を使いまわす

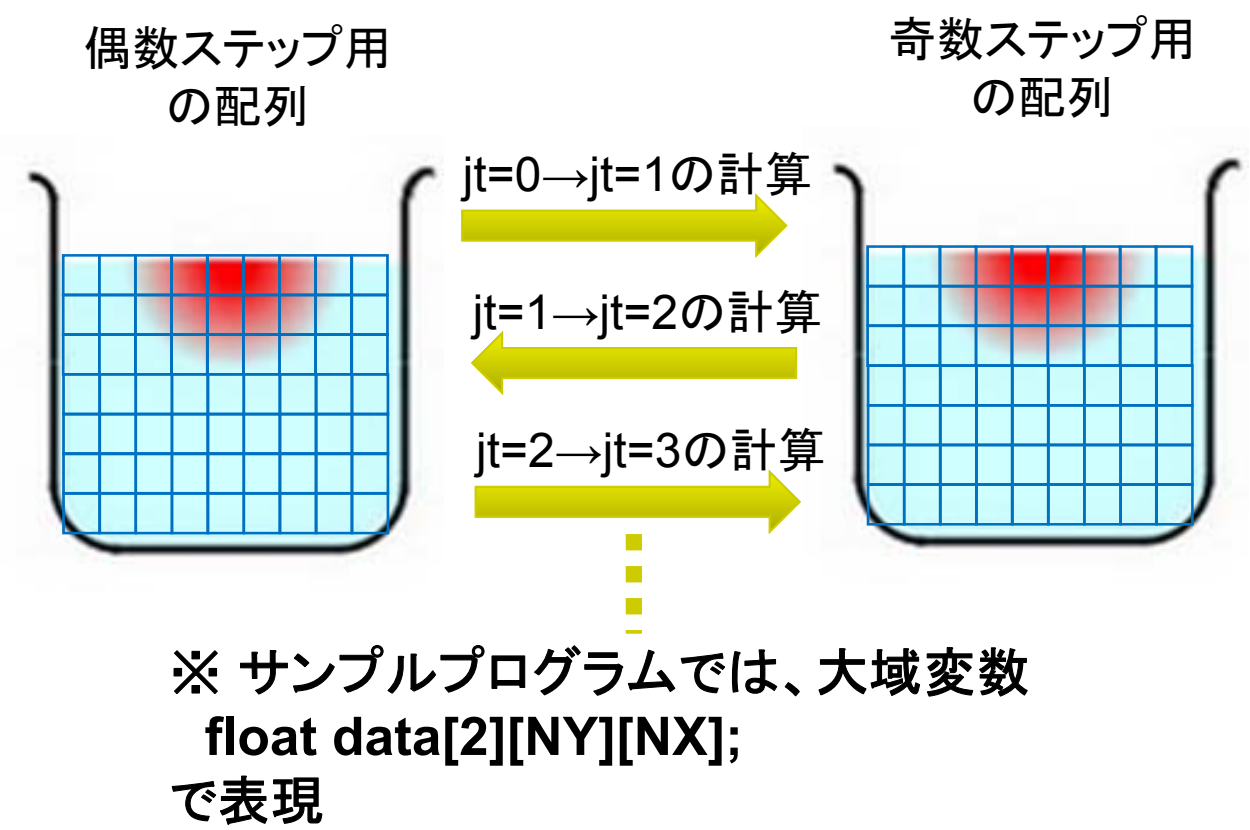

# **diffusion**の計算**:** ステンシル計算

- 時間tにおける点(i,j)を計算するには?
- 時間t-1における下記を利用
	- **点(i,j)の値**
	- 点(i,j)の近傍の値 (このサンプルでは上下左右)

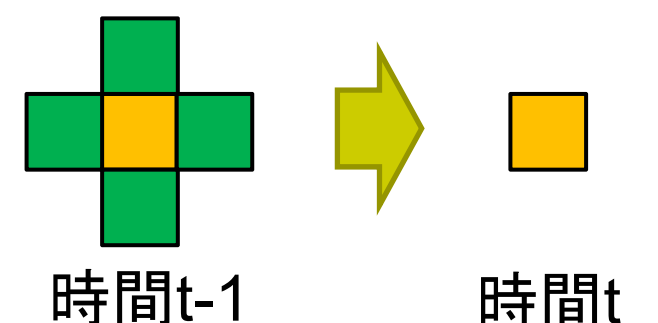

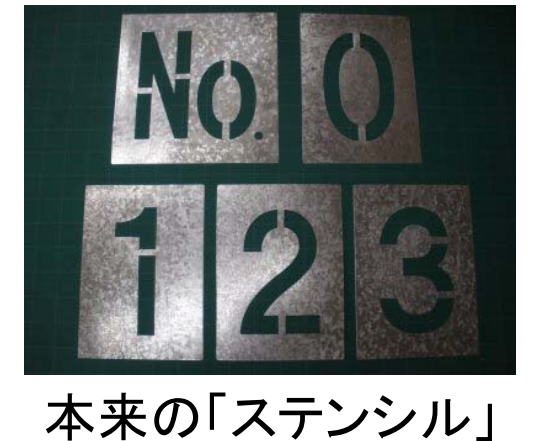

- このタイプの演算をステンシル計算と呼ぶ
- 以下が既知とする
	- $\bullet$ 時間0の全点の温度(初期条件)
	- 各時間における、領域の「端」の点の温度(境界条件)

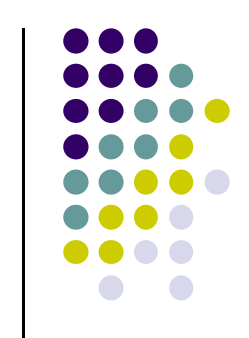

## **Diffusion**の並列化について

#### これを並列化するには**??**

- 空間ループをomp forで並列化が良い.結果的 に空間を分割して、スレッドたちで分担すること になる.
- 時間ループにomp forをつけてはいけない!な ぜか?

# **For**指示文の補足情報: **#pragma omp for**が書ける条件

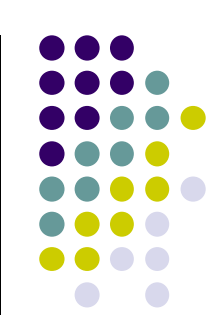

直後のfor文が「canonical form (正準形)」であること

#pragma omp for

```
for (var = 1b; var rel-op b; incr-expr)
```
body

ここでincr-exprは ++var, --var, var++, var--, var+=c, var-=cなど

for (i = 0; i < n; i++) ⇒ For指示文可能!

for (p = head; p != NULL; p = p->next) ⇒ For指示文不可

#### Canonical formであっても、プログラムの挙動の正しさは やはりプログラマの責任

# **For**指示文のオプション: スケジューリング

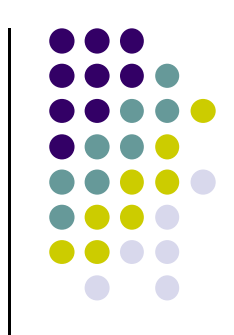

- 通常,スレッドに割り当てられる反復回数は均等分割
	- 例: 1000回を4スレッドでなら、250ずつ
- 各反復の仕事量が違うと非効率.たとえば三角行列の演算 <sup>⇒</sup> 様々なスケジューリング手法が用意されている

#pragma omp for schedule(・・・)

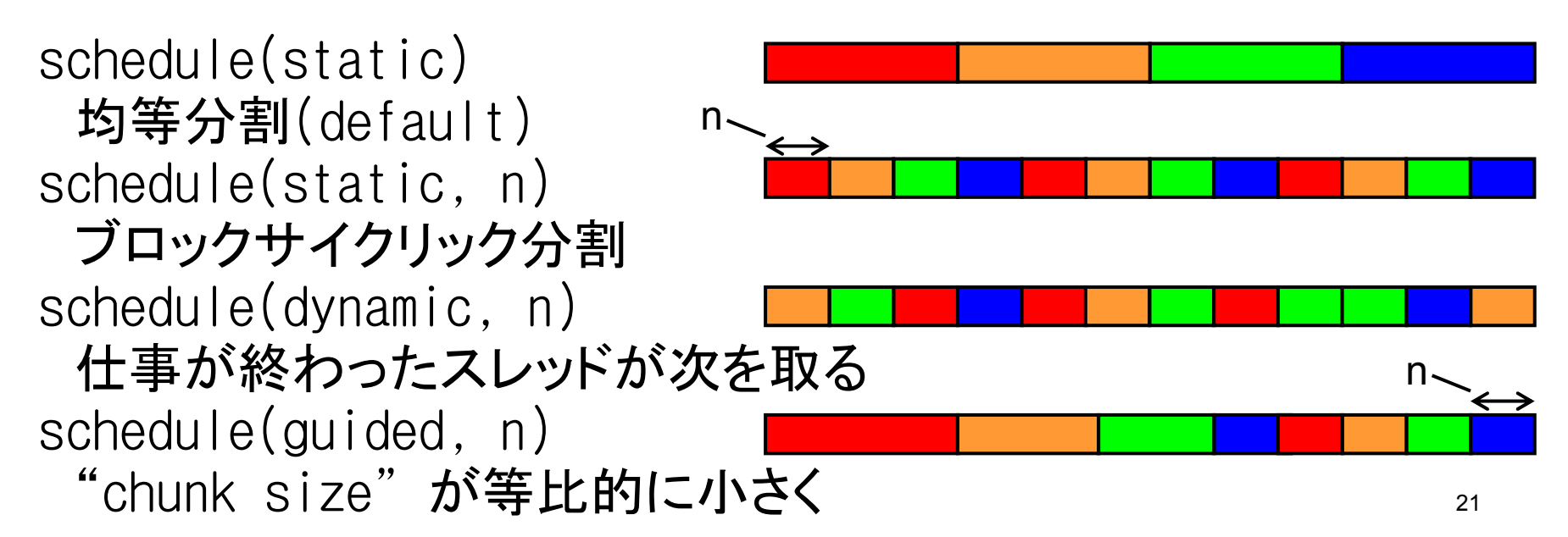

# 参考:**OpenMP**と**pthread**の比較

- OpenMPでは
	- $\bullet$ 原則的にスレッド数は一定
- Pthreadでは
	- 好きなときにスレッドの生成・終了
	- スレッド内の局所変数はスレッドプライベート

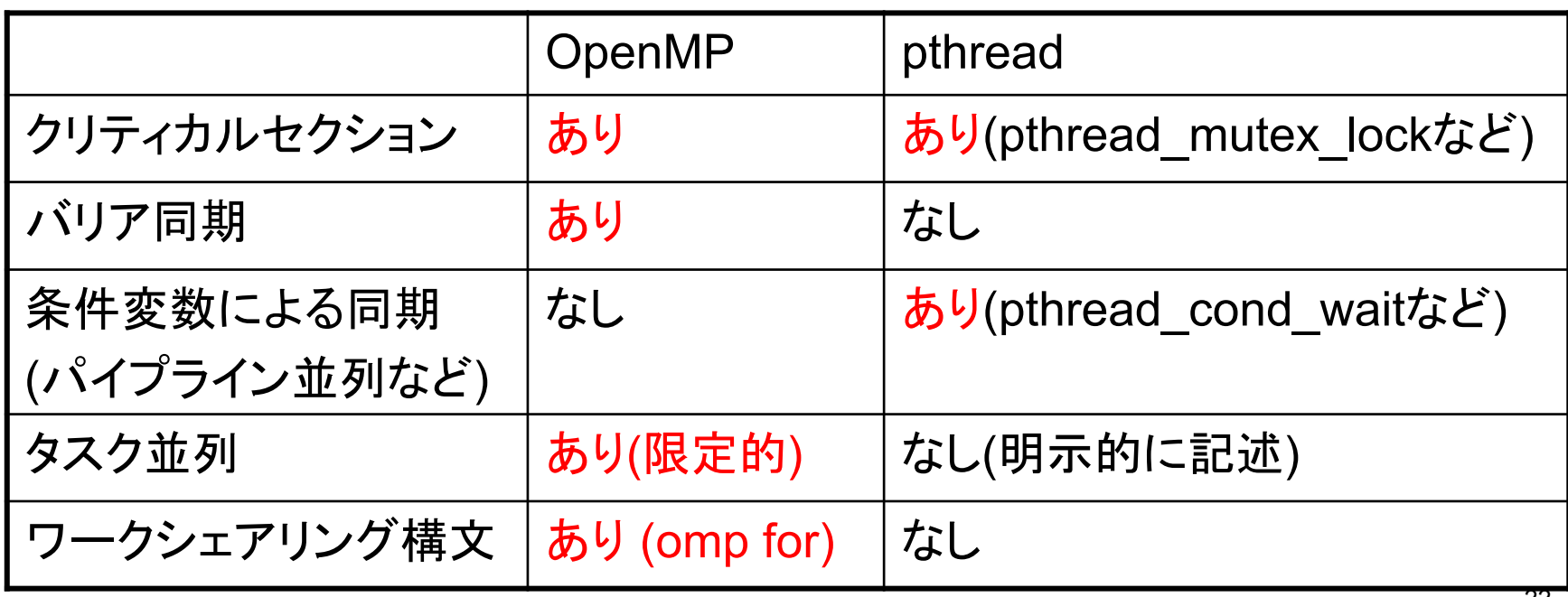

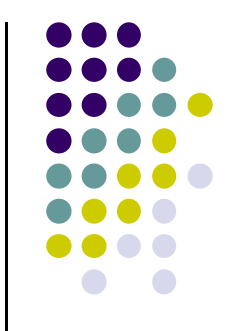

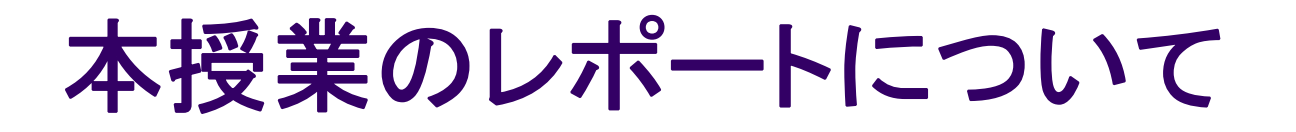

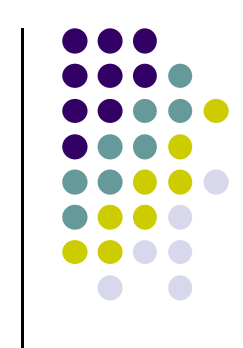

●各パートで課題を出す。2つ以上のパートのレポート 提出を必須とする

- 予定パート:
- ●OpenMPパート
- $-MPI\mathcal{N}-F$
- $-GPU\hat{K}-K$

#### **OpenMP**パート課題説明 **(1)**

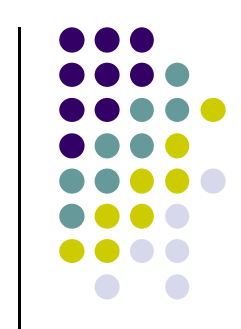

#### 以下の[O1]—[O2]のどれか一つについてレポートを提出 してください

#### [O1] diffusionサンプルプログラムを、OpenMPで並列化し てください.

オプション:

- $\bullet$  配列サイズや時間ステップ数を可変パラメータにしてみ る。引数で受け取って、配列をmallocで確保するように する、など。
- より良いアルゴリズムにしてみる。ブロック化・計算順序 変更でキャッシュミスを減らせないか?

#### **OpenMP**パート課題説明 **(2)**

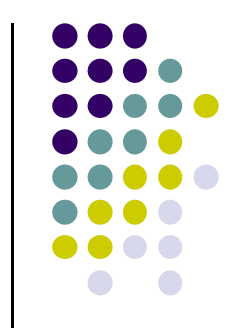

- [O2] 自由課題:任意のプログラムを,OpenMPを用いて並 列化してください.
	- $\bullet$  単純な並列化で済む問題ではないことが望ましい
		- $\bullet$ スレッド・プロセス間に依存関係がある
		- $\bullet$ 均等分割ではうまくいかない、など
	- $\bullet$  たとえば,過去のSuperConの本選問題 http://www.gsic.titech.ac.jp/supercon/ たんぱく質類似度(2003),N体問題(2001)・・・ 入力データは自分で作る必要あり
	- $\bullet$ たとえば,自分が研究している問題

#### 課題の注意

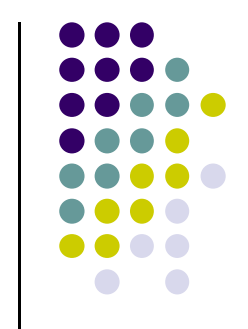

- いずれの課題の場合も,レポートに以下を含むこと
	- 計算・データの割り当て手法の説明
	- TSUBAME2などで実行したときの性能
		- プロセッサ(コア)数を様々に変化させたとき. 大規模のほうがよ い.XXコア以上で発生する問題に触れているとなお良い
		- 問題サイズを様々に変化させたとき(可能な問題なら)
	- 高性能化のための工夫が含まれているとなお良い
		- 「XXXのためにXXXをしてみたが高速にならなかった」のような 失敗でも可
	- 作成したプログラムについても、zipなどで圧縮して添付
		- 困難な場合,TSUBAME2の自分のホームディレクトリに置き, 置き場所を連絡

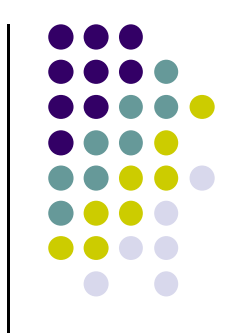

## 課題の提出について

- OpenMPパート提出期限
	- 5/26 (月)
- OCW-i ウェブページから下記ファイルを提出のこと
- レポート形式
	- 本文:PDF, Word, テキストファイルのいずれか
	- プログラム:zip形式に圧縮するのがのぞましい
- OCW-iからの提出が困難な場合、メールでもok
	- 送り先: ppcomp@el.gsic.titech.ac.jp
	- **メール題名: ppcomp report**

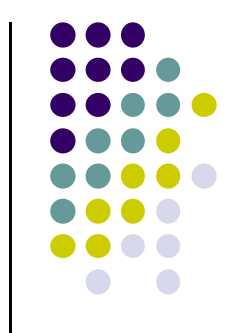

# 次回**: 5/7(**水**)**

• OpenMP(3)

 スケジュールについてはOCW pageも参照 http://www.el.gsic.titech.ac.jp/~endo/ → 2014年度前期情報(OCW) → 講義ノート